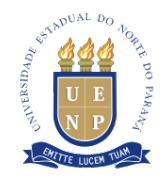

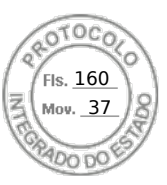

## **TERMO DE ADESÃO À ATA DE REGISTRO DE PREÇOS**

**Processo Administrativo nº 20.965.797-0** que trata da aquisição por Adesão à Ata de Registro de Preços **PE N° 78/2022 da SEAP/DECON.**

A UNIVERSIDADE ESTADUAL DO NORTE DO PARANÁ, elenca as razões abaixo, visando fundamentar a presente Adesão à Ata de Registro de Preços;

**CONSIDERANDO** o que consta no Processo nº **20.965.797-0,** que vislumbra a contratação da empresa para o fornecimento de **TABLETS**, pelo instituto de Adesão à Ata de Registro de Preços, fundamentada nos artigos 314, 315 e 316 do Decreto 10086 - 17 de Janeiro de 2022.

**CONSIDERANDO** que a presente aquisição se justifica tendo em vista a demanda de caixas de som nas estruturas administrativa da universidade;

**CONSIDERANDO** anuência do Órgão Gerenciador e o aceite do Fornecedor.

**RESOLVE**, com fulcro no Decreto Estadual nº 10086/2022 e na Lei Federal n° 14.133/2021, expedir **Termo de Adesão à Ata de Registro de Preços PE N° 78/2022 da SEAP/DECON,** com o fim de contratar a empresa **MICROSENS S.A CNPJ 78.126.950/0011-26,** no valor de **R\$ 56.925,00 (CINQUENTA E SEIS MIL E NOVECENTOS E VINTE E CINCO REAIS)** conforme disposto na tabela abaixo:

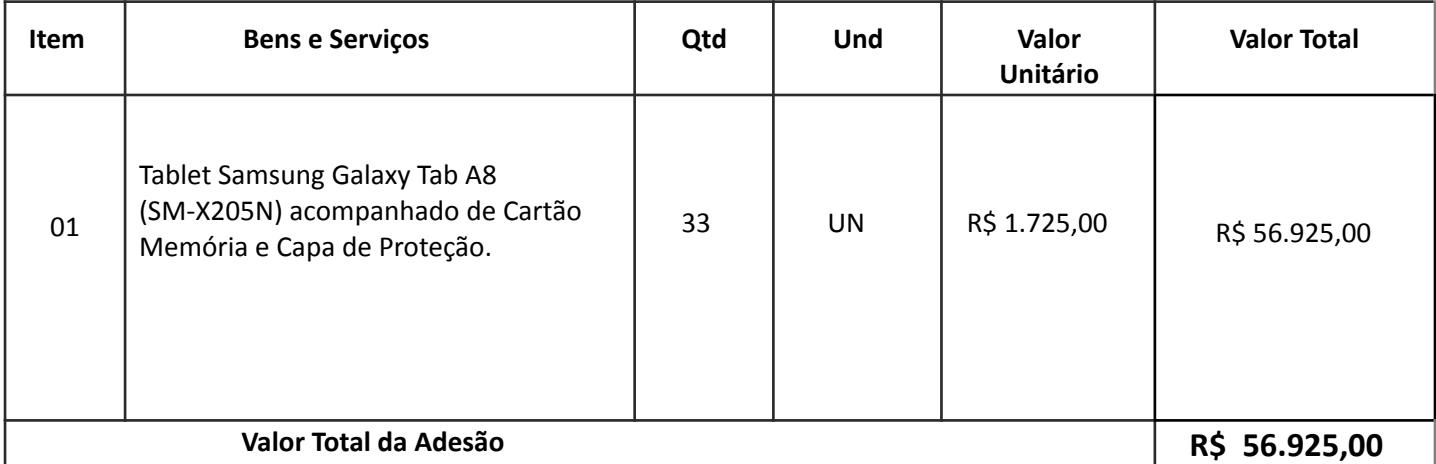

Jacarezinho/PR, 04 de Outubro de 2023

DIRETORIA DE MATERIAL PRÓ-REITORIA DE ADMINISTRAÇÃO E FINANÇAS UNIVERSIDADE ESTADUAL DO NORTE DO PARANÁ

**Universidade Estadual do Norte do Paraná** *Pró-reitoria de Administração e Finanças – PROAF Diretoria de Materiais*

Assinatura Avançada realizada por: **Marcos Rogerio Correia da Silva (XXX.129.139-XX)** em 26/03/2024 14:41 Local: UENP/RTA/PROAF/DIRMAT. Inserido ao protocolo **20.965.797-0** por: **Marcos Rogerio Correia da Silva** em: 26/03/2024 14:41. Documento assinado nos termos do Art. 38 do Decreto Estadual nº 7304/2021. A autenticidade deste documento pode ser validada no endereço: **https://www.eprotocolo.pr.gov.br/spiweb/validarDocumento** com o código:

\_\_\_\_\_\_\_\_\_\_\_\_\_\_\_\_\_\_\_\_\_\_\_\_\_\_\_\_\_\_\_\_\_\_\_\_\_\_\_\_\_\_\_\_\_\_\_\_\_\_\_\_\_\_\_\_\_\_\_\_\_\_\_\_\_\_\_\_\_\_\_